# **DIMENSIONNEMENT D'UN SYSTEME SATELLITAIRE PAR COUPLAGE DE MODELES STOCHASTIQUE ET ORBITOGRAPHIQUE**

# **DESIGN OF A SATELLITE SYSTEM BY COUPLING OF STOCHASTIC AND ORBITOGRAPHIC MODELS**

Karine Etienne et Jean-Pierre Granier Centre National d'Etudes Spatiales (CNES) 18, avenue Edouard Belin - 31401 Toulouse André CABARBAYE CNES / CAB INNOVATION 3 rue de la Coquille – 31500 Toulouse

# **Résumé**

L'objet de cette communication est de montrer, à travers un cas d'application réel, l'intérêt de pouvoir coupler simplement des méthodes et outils de modélisation stochastique à des modèles décrivant la dynamique d'un système afin de constituer des modèles globaux hybrides. Ce cas d'application concerne la mission SVOM (Space-based Variable Objects Monitor) dont la faisabilité a été démontrée par l'association d'un modèle stochastique traitant tous les aspects aléatoires du système (défaillances, réparations, reconfigurations, événements singuliers) et d'un modèle d'orbitographie décrivant la trajectoire d'un satellite; les conséquences des aléas dépendant de la position de ce dernier aux instants d'occurrence.

# **Summary**

The purpose of this paper is to show interest, through a real case application, to be able to simply combine methods and stochastic modeling tools with models describing the dynamics of a system to provide global hybrid models. This application case concerns the SVOM mission (Space-based Variable Objects Monitor) whose feasibility has been demonstrated by the combination of a stochastic model dealing with all random aspects of the system (failures, repairs, reconfigurations, singular events) and an orbitographic model describing the trajectory of a satellite; the impact of hazards depending on the position of the latter at the instants of occurrence.

# **Introduction**

SVOM est une mission scientifique du CNES développée en coopération avec la Chine [7]. La problématique de la mission SVOM, illustrée en figure 1, a pour objet de détecter, au moyen d'un satellite en orbite basse, des sursauts de rayonnement gamma (burst) traduisant des éléments violents de l'univers tels que des explosions d'étoiles. Le satellite doit alors prévenir le plus rapidement possible de grands télescopes terrestres, via un réseau d'une quarantaine de stations de réception VHF réparties à la surface du globe, afin que le phénomène puisse être observé par les astronomes.

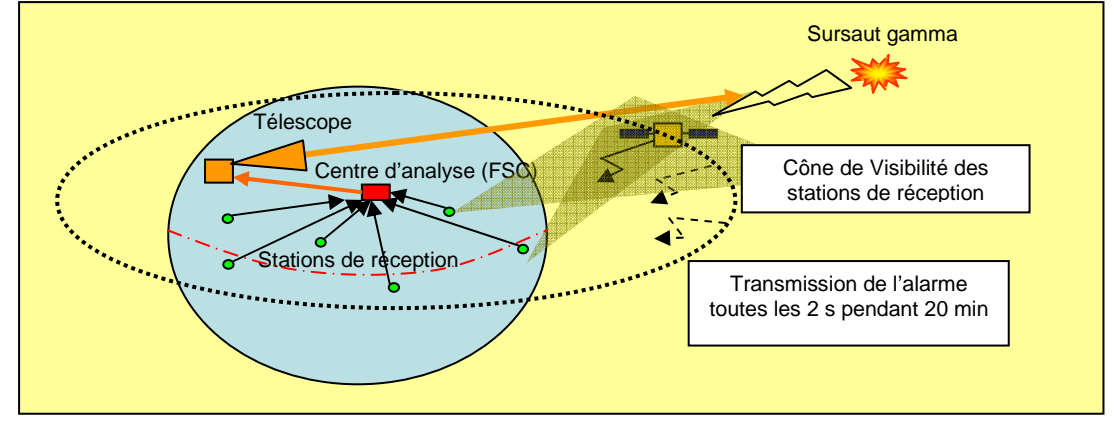

**Figure 1.** Mission SVOM

L'objectif de la modélisation est d'évaluer la probabilité de transmission des messages d'alerte, depuis le satellite jusqu'aux télescopes à l'occurrence d'un burst, en considérant la réception transitoire des télémesures par les stations au sol qui défilent par rapport au satellite en formant des cônes de visibilité (cf. figure 2).

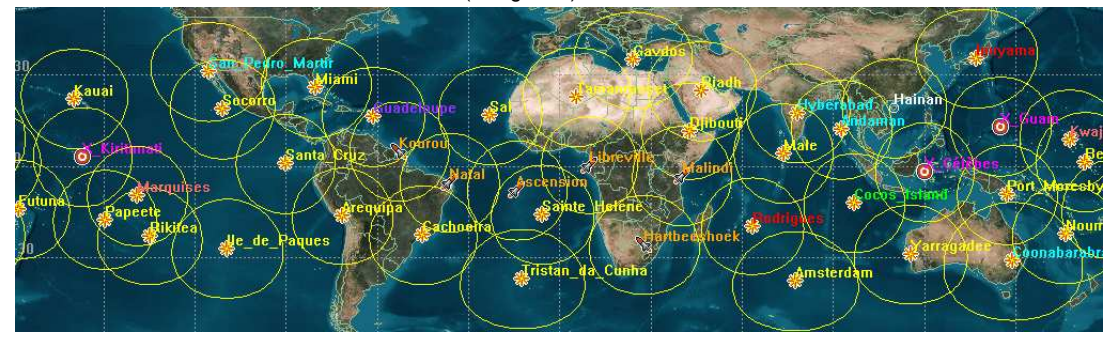

**Figure 2.** Réseau de stations VHF

Ces stations, dont les plus isolées sont dotées d'un certain niveau de redondance, peuvent être affectées par des défaillances et sont maintenues par un système de soutien logistique comprenant notamment un stock de rechanges centralisé en métropole.

Le Gestionnaire d'alerte du Centre Scientifique Français (FSC) effectuera un premier traitement des données reçues et transmettra à son tour les informations de localisation du burst à de grands télescopes de suivi pour observer le phénomène. Chacune des stations du réseau est reliée au FSC par une liaison Internet ; le FSC étant lui aussi relié aux grands télescopes par une liaison Internet.

La détection d'au moins 200 bursts est prévue au cours des 3 années de mission et les probabilités de transmission pour chacun d'eux en mode nominal en moins de 30 secondes dans 65% des cas et en moins de 20 minutes dans 95% des cas.

La modèle de simulation de la mission SVOM repose sur le principe de la modélisation récursive et a permis de réaliser des études de sensibilité et d'optimisation.

#### **1 Modèles de simulation recursive**

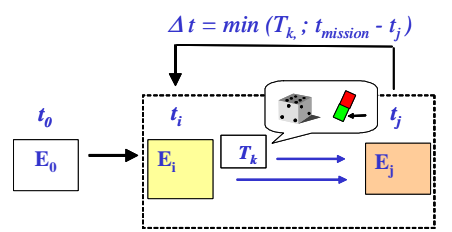

**Figure 3.** Modèles de simulation récursive

Mise en œuvre sous Excel par le logiciel SIMCAB de la société CAB INNOVATION, la modélisation récursive [2] est une technique de simulation des systèmes hybrides à états discrets. Illustrée par la figure 3, elle consiste à décrire une transition générique entre deux instants courants t et t+∆t correspondant à l'occurrence de changements aléatoires d'états (défaillance, remise en service…) ou au franchissement de certains seuils par des variables continues (position, alarme…).

En partant d'un état initial E<sub>0</sub>, l'outil recopie l'état E<sub>i</sub> de sortie du modèle (défini dans une plage de cellules) dans l'état E<sub>i</sub> en entrée du modèle (dans une plage similaire), pendant toute la durée de la mission, en prenant comme incrément de temps (∆t = min Tk) la plus petite valeur parmi les différentes durées de transition possibles tirées aléatoirement ou calculées dans une autre plage de cellules. L'état Ej est défini à partir de l'état Ei et de la transition correspondant à la valeur ∆t.

Les durées T<sub>K</sub> sont recalculées à chaque transition dans le cas markovien ou calculées une seule fois puis décrémentées jusqu'à l'occurrence de l'événement correspondant dans le cas contraire.

#### **2 Génération automatique de modèles de simulation d'architecture**

Afin de simplifier l'évaluation d'architectures parfois complexes, un outil de génération automatique de modèles de simulation récursive a été développé et a notamment été utilisé pour dimensionner le segment sol de l'ATV (Automated Transfer Vehicle of the International Space Station). A partir d'une table renseignée par l'utilisateur, cet outil permet de générer automatiquement le modèle de simulation d'un système à partir des caractéristiques de défaillance (à l'état ON, OFF ou à la sollicitation), de réparation, de reconfiguration et de logistique opérationnelle de ses constituants (avec des rechanges éventuellement partagées), ainsi qu'une description logique de ses modes de fonctionnement nominaux ou dégradés. Un exemple succinct relatif à un centre de mission est présenté en figure 4.

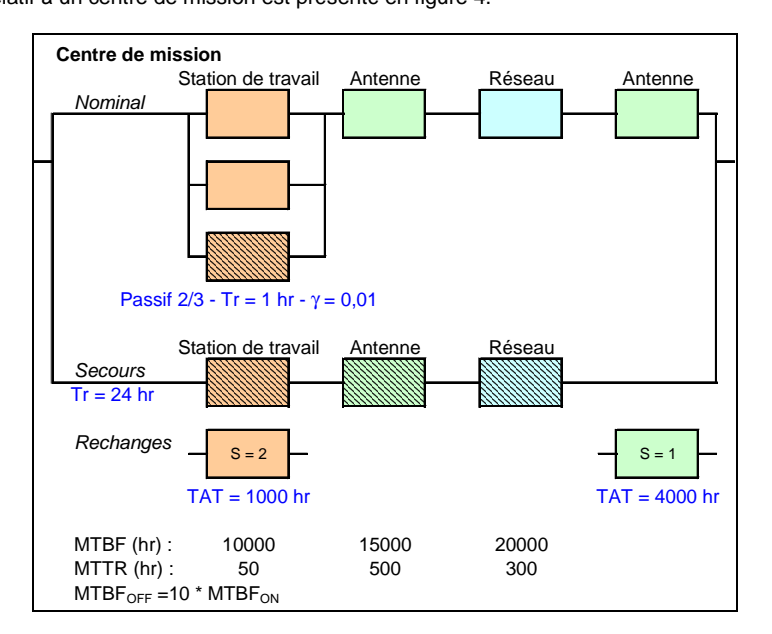

**Figure 4.** Bloc Diagramme de Fiabilité (BDF) d'un centre de mission

Celui-ci est constitué de stations de travail, d'antennes et d'un réseau de télécommunication. Deux stations de travail sont utilisées nominalement parmi trois. La perte de l'une d'entre elles entraîne une diminution de 40 % de la production (nombre d'images traitées par exemple pour un système d'observation de la Terre). Une heure est nécessaire pour activer la redondance avec un risque de 1% de non-fonctionnement à la sollicitation. Un centre de secours est utilisé en cas de perte du nominal. Celui-ci est deux fois moins productif et nécessite 24 heures pour sa mise en route. Un stock de rechanges constitué de deux stations de travail et d'une antenne permet de pallier des délais de retour et de réparation en usine conséquents (TAT). La table correspondant à cet exemple est présentée en figure 5.

Chaque équipement du système est renseigné dans une ligne de la table. Les conditions de mise à l'état OFF des équipements en redondance passive sont définies au moyen des opérateurs ET (\*), OU (+), NON (~) ou combinaison M/N(i+…+k) à partir de l'état de bon fonctionnement d'autres équipements identifiés par leur numéro.

Ainsi, la station de travail 3, en redondance, n'est pas utilisée tant que les 2 premières fonctionnent. Son taux de défaillance λOFF est alors considéré égal au dixième de celui à l'état ON. Elle n'est opérationnelle qu'après une durée d'une heure (Treconf) avec un risque de 1% de panne à la sollicitation (γ). Cette même station de travail utilise le même stock de rechange que l'équipement 1 (station de travail n°1), constitué de 2 unités ; le délai de réapprovisionnement de ce stock (TAT) étant de 1000 heures.

Il est à noter que l'ordre de saisie dans la table des équipements qui utilisent un même stock de rechange définit également l'ordre d'attribution des rechanges et que le stock est décrémenté à la fin de chaque réparation.

Les fonctionnements nominaux ou dégradés du système ou de ses sous-ensembles sont également définis au moyen des opérateurs ET (\*), OU (+), NON (~) et combinaison M/N(i+…+k) mais, cette fois-ci, à partir de l'état d'activation (état ON) d'autres équipements identifiés par leur numéro précédé de la lettre E, ou d'autre états de fonctionnement identifiés par leur numéro précédé de la lettre F.

| Centre de<br>mission |                      |                  |        |            |         |                          |                      |                        |                                |         |              |                       |                |            |            |
|----------------------|----------------------|------------------|--------|------------|---------|--------------------------|----------------------|------------------------|--------------------------------|---------|--------------|-----------------------|----------------|------------|------------|
| Equipement           |                      | Panne            |        | Réparation |         | Passif                   |                      |                        |                                |         |              | <b>Stock rechange</b> |                |            |            |
|                      |                      |                  |        |            |         |                          | Panne <sub>OFF</sub> |                        | $\mathsf{T}_{\mathsf{Reconf}}$ |         |              |                       |                |            | <b>TAT</b> |
| N°                   | <b>Nom</b>           | Loi              | λ      | Loi        | μ       | Condition <sub>OFF</sub> | Loi                  | $\lambda$ OFF          | Loi                            | Treconf | $\mathbf{v}$ | $N^{\circ}$           | s              | Loi        | <b>TAT</b> |
|                      | Station de travail 1 | <b>EXP</b>       | 0.0001 | EXP        | 0.02    |                          | EXP                  |                        | EXP                            |         |              |                       | $\overline{2}$ | EXP        | 1000       |
| 2                    | Station de travail 2 | <b>EXP</b>       | 0,0001 | <b>EXP</b> | 0.02    |                          | <b>EXP</b>           |                        | EXP                            |         |              |                       |                | EXP        |            |
| 3                    | Station de travail 3 | <b>EXP</b>       | 0.0001 | EXP        | 0.02    | $1*2$                    | <b>EXP</b>           | $1E-05$                | EXP                            |         | 0.01         |                       |                | EXP        |            |
| 4                    | Antenne 1            | <b>EXP</b>       | 7E-05  | EXP        | 0.002   |                          | EXP                  |                        | EXP                            |         |              |                       | $\overline{ }$ | EXP        | 4000       |
| 5                    | Réseau 1             | <b>EXP</b>       | 5E-05  | <b>EXP</b> | 0.00333 |                          | <b>EXP</b>           |                        | EXP                            |         |              |                       |                | <b>EXP</b> |            |
| 6                    | Antenne <sub>2</sub> | <b>EXP</b>       | 7E-05  | EXP        | 0,002   |                          | EXP                  |                        | EXP                            |         |              | 4                     |                | EXP        |            |
| $\overline{7}$       | Station de travail 4 | EXP              | 0.0001 | <b>EXP</b> | 0,02    | $1/3(1+2+3)*4*5*6$       | EXP                  | 1E-06                  | EXP                            | 24      |              |                       |                | EXP        |            |
| 8                    | Antenne 3            | EXP              | 7E-05  | EXP        | 0,002   | $1/3(1+2+3)*4*5*6$       | EXP                  | 7E-07                  | EXP                            | 24      |              | 4                     |                | EXP        |            |
| 9                    | Réseau 2             | <b>EXP</b>       | 5E-05  | <b>EXP</b> | 0.00333 | $1/3(1+2+3)*4*5*6$       | <b>EXP</b>           | 5E-07                  | EXP                            | 24      |              |                       |                | <b>EXP</b> |            |
|                      |                      |                  |        |            |         | <b>Fonctionnement</b>    |                      |                        |                                |         |              |                       |                |            |            |
| $N^{\circ}$          | <b>Nom</b>           | <b>Condition</b> |        |            |         |                          |                      |                        |                                |         |              |                       |                |            |            |
| 1                    | Nominal              |                  |        |            |         |                          |                      | 2/3(E1+E2+E3)*E4*E5*E6 |                                |         |              |                       |                |            |            |
| $\overline{2}$       | Dégradé 1            |                  |        |            |         |                          |                      | 1/3(E1+E2+E3)*E4*E5*E6 |                                |         |              |                       |                |            |            |
| 3                    | Secours              |                  |        |            |         |                          | E7*E8*E9             |                        |                                |         |              |                       |                |            |            |
| 4                    | Dégradé 2            |                  |        |            |         |                          | $F2+F3$              |                        |                                |         |              |                       |                |            |            |
| 5                    |                      |                  |        |            |         |                          |                      |                        |                                |         |              |                       |                |            |            |
| 6                    |                      |                  |        |            |         |                          |                      |                        |                                |         |              |                       |                |            |            |

**Figure 5.** Table renseignée du centre de mission

Le modèle de simulation présenté en figure 6 est généré automatiquement à partir de la table. L'état des équipements, des stocks de rechanges et des fonctions apparaît dans 3 colonnes correspondant aux instants T0, Ti et Tj. L'état actif se caractérise par la valeur 1 (vert), l'état en panne par la valeur 0 (rouge), et l'état passif par l'absence de caractère (gris). Les cellules centrales (bleu) correspondent aux durées Tk tirées aléatoirement, soit les durées avant défaillance (TTF), avant réparation (TTR), avant passage à l'état actif ou passif (TTS) ou avant réapprovisionnement des stocks de rechanges (TAT). Des cellules supplémentaires sont également utilisées pour calculer la disponibilité moyenne des différentes fonctions au cours de la mission.

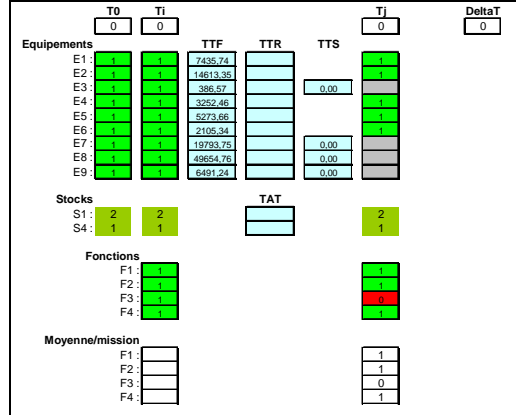

**Figure 6.** Simulateur du centre de mission

Ayant été initialisé (troisième station de travail et centre de secours à l'état OFF), le modèle permet de simuler le centre de mission en pas à pas ou durant toute sa vie utile. Cette dernière peut être rejouée un grand nombre de fois afin d'obtenir des estimations statistiques éventuellement encadrées par un intervalle de confiance.

Outre l'exponentielle, des lois de probabilité diverses peuvent être considérées en faisant l'hypothèse markovienne ou pas (une loi de Weibull pour la durée de bon fonctionnement des antennes ou une loi log normale pour le temps de réparation par exemple). Dans le cas non markovien, des lignes supplémentaires sont ajoutées dans le simulateur afin de mémoriser les durées correspondantes qui sont décrémentées à l'occurrence de chaque événement jusqu'à leur prise en compte effective. L'outil permet également de générer des Blocs Diagramme de Fiabilité (BDF) animés par la simulation au pas à pas ou sous forme d'images.

L'utilisateur peut compléter le modèle de simulation d'architecture qui a été généré, soit pour obtenir un résultat particulier tel que le niveau de production d'images dans notre exemple, soit pour le coupler avec un autre modèle tel qu'un modèle d'orbitographie afin de considérer l'effet réel des dysfonctionnements selon la position des satellites.

### **3 Evaluation de la disponibilité du système d'alerte SVOM**

Architecture

La probabilité de transmettre les alertes dans les délais spécifiés a été estimée au moyen d'un simulateur comportemental semblable à celui présenté aux figures 7, 8 & 9.

Celui-ci permet de simuler l'état des stations de réception avec la logistique associée ainsi que l'occurrence des sursauts gamma (burst). A chaque burst, le simulateur calcule la position orbitale du satellite, identifie la liste des stations en visibilité immédiate ou plus lointaine et calcule la probabilité de transmission de l'alerte. La simulation d'une mission ou d'un grand nombre de missions permet d'évaluer ainsi les probabilités de transmission dans les délais spécifiés.

Une optimisation du nombre de stations au sol et de leur répartition géographique ainsi que des caractéristiques de leur soutien logistique (stock de rechange, durées de réparation et de transport, etc.) peut être réalisée par des études de sensibilité.

Ce simulateur doit être compréhensible, évolutif (dans une certaine mesure) et paramétrable par l'utilisateur afin d'effectuer des analyses de sensibilité ou par couplage à des méthodes d'optimisation décrites au paragraphe 4.

Ce simulateur se présente sous la forme d'un fichier Excel à 2 onglets : un pour le simulateur à proprement parlé et un second pour l'orbitographie.

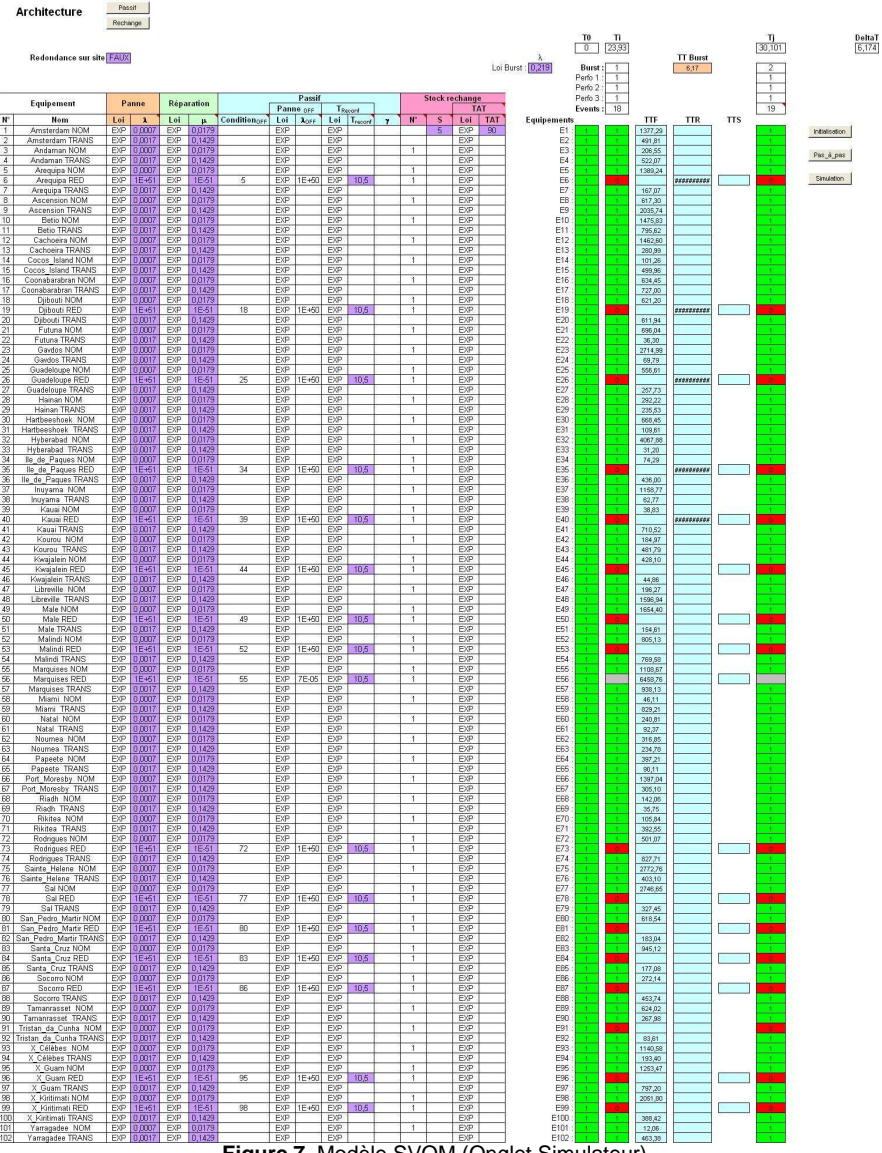

**Figure 7.** Modèle SVOM (Onglet Simulateur)

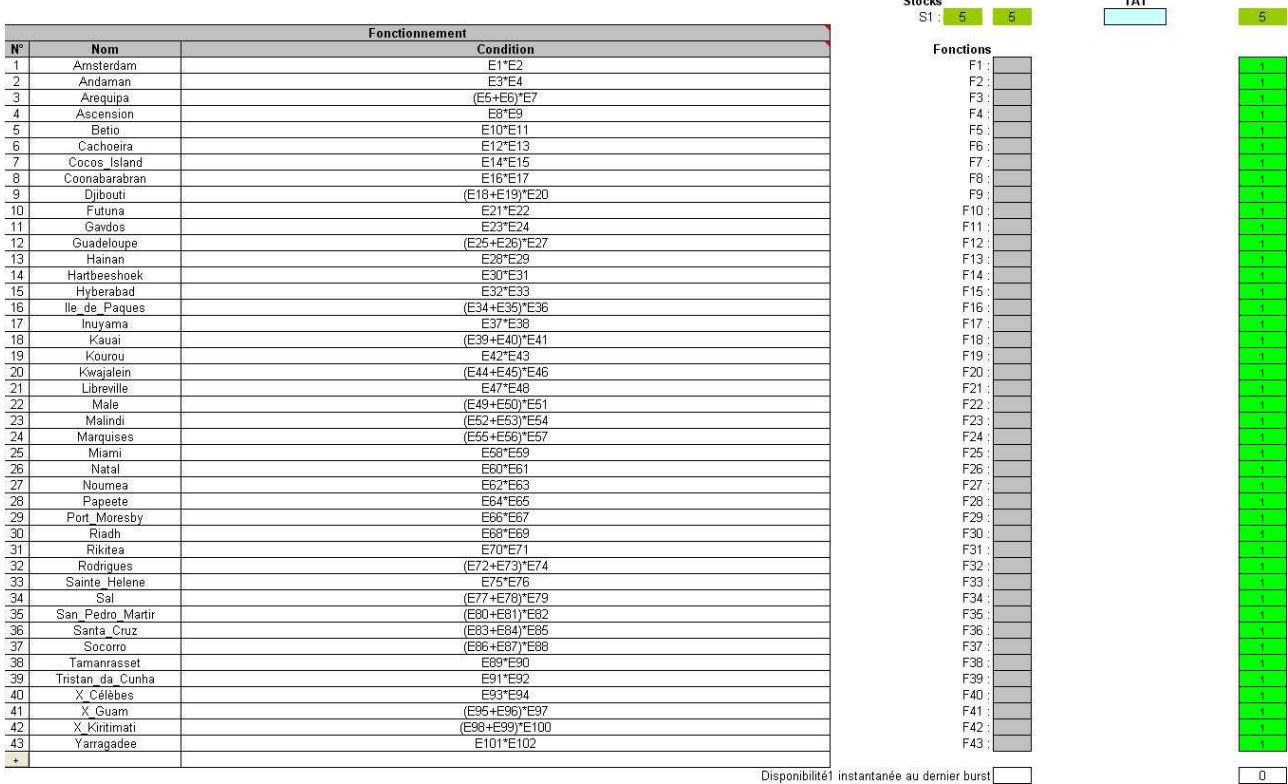

**Figure 8.** Modèle SVOM (Onglet Simulateur)

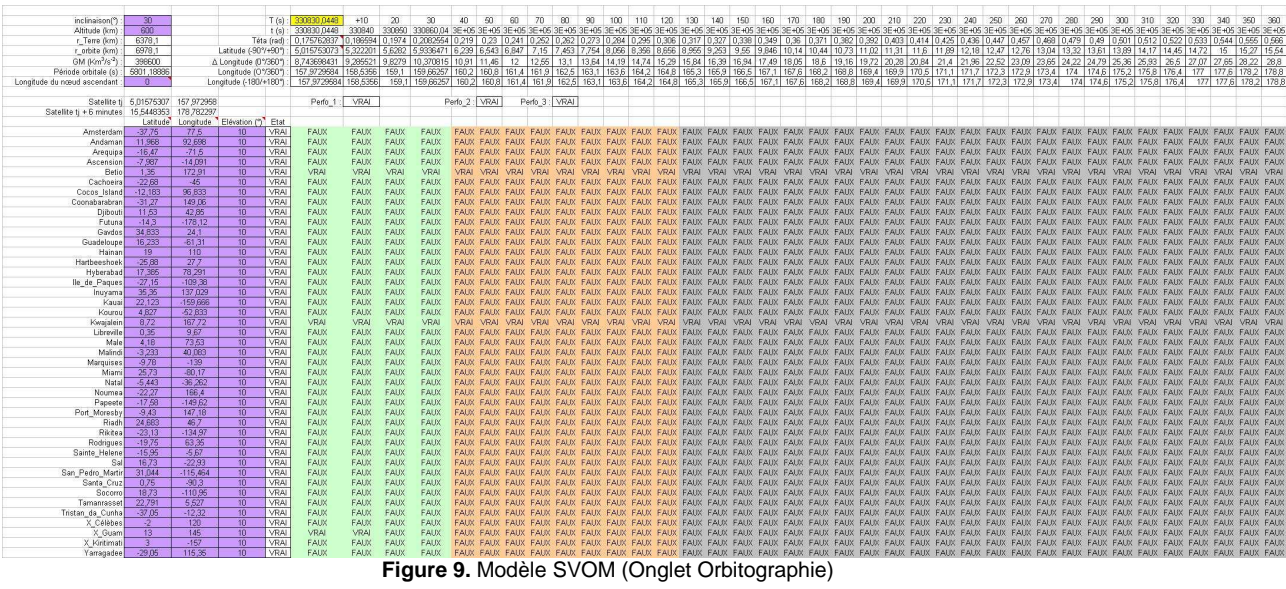

### **3.1 Evenement burst**

Le besoin est de détecter en moyenne 80 bursts par an.

Comme présenté dans la figure 7, l'apparition d'un tel évènement est modélisé par une loi exponentielle dont la probabilité d'occurrence par unité de temps est égale au nombre de bursts détectés par an (lambda). Cette valeur est paramétrable.

#### **3.2 Caractéristiques du réseau de stations VHF**

Le réseau de stations VHF est constitué de 43 stations dont 16 en redondance froide (cf. figure 7). L'état du réseau dépend des caractéristiques SDF des stations (MTBF, MTTR et MDT) et de la stratégie de maintenance (nombre de stations dans le stock, TAT).

Comme présenté dans la figure 7, chaque station est modélisée par 2 ou 3 éléments et peut rencontrer 2 types de pannes à savoir des pannes transitoires (STATION TRANS) ne nécessitant pas de remplacement de matériel mais l'intervention d'un opérateur en local et des pannes permanentes (STATION NOM) pour lesquelles la station en panne est envoyée à un centre de réparation centralisé et remplacé par une station du stock de rechange ; la station en panne étant réparée et mise à son tour dans le stock.

Pour les sites disposant d'une station en redondance froide, lorsque la station nominale tombe en panne (permanente), elle est remplacée par la station en redondance froide. La station en panne est renvoyée au centre de réparation et remplacée par une station du stock de rechange. La station en panne est réparée et mise à son tour dans le stock. La station en redondance froide est modélisée par l'équipement « STATION RED ».

En ce qui concerne la logistique, un stock de stations VHF centralisé (situé en métropole) a été considéré. Lorsqu'une station tombe en panne définitive, elle est envoyée à un centre de réparation. Toutes les stations VHF nominales et redondantes partagent le même stock.

Lorsque plusieurs stations tombent en panne, un ordre de priorité des réparations est respecté selon la position des différentes stations dans la liste des équipements du simulateur.

Le réapprovisionnement du stock est lancé dès lors qu'une des stations de rechange est utilisée pour effectuer une réparation sur site (et non après épuisement total du stock). Le stock est d'ailleurs réapprovisionné par les stations tombées en panne sur site après leur réparation en usine.

Le dimensionnement du stock et son temps de réapprovisionnement (TAT= Turn Around Time) sont des paramètres du simulateur.

#### **3.3 Mode de fonctionnement d'un site VHF**

L'onglet simulateur (cf. figure 8) inclut également une table de description logique du fonctionnement nominal de chacun des sites VHF. Les conditions de fonctionnement ou de mise à l'état passif (OFF) sont définies au moyen des opérateurs ET (\*) et OU (+) et à partir de l'état d'activation (état ON) d'équipements identifiés par leur numéro précédé de la lettre E.

#### **3.4 Orbitographie**

L'onglet « Orbitographie » du simulateur est présenté en figure 9. Il prend en compte les paramètres de l'orbite, à savoir l'inclinaison de l'orbite par rapport à l'équateur, l'altitude du satellite et la longitude du nœud ascendant à To. Le simulateur prend également en compte les coordonnées géographiques (latitude, longitude) des 43 sites VHF où seront implantées les stations ainsi que leur angle d'élévation. Toutes ces valeurs sont paramétrables par l'utilisateur.

#### **3.4.1 Position orbitale du satellite**

Lorsqu'un événement burst apparaît, les coordonnées du satellite en termes d'angle θ que fait le satellite avec la ligne des nœuds ascendants, latitude et longitude sont calculées toutes les 10 secondes pendant 6 minutes. Afin de limiter les temps de calcul, l'extension à 20 minutes, correspondant à l'exigence spécifiée de transmission dans 95 % des cas, ne sera réalisée que si cette dernière n'est pas tenue en 6 minutes.

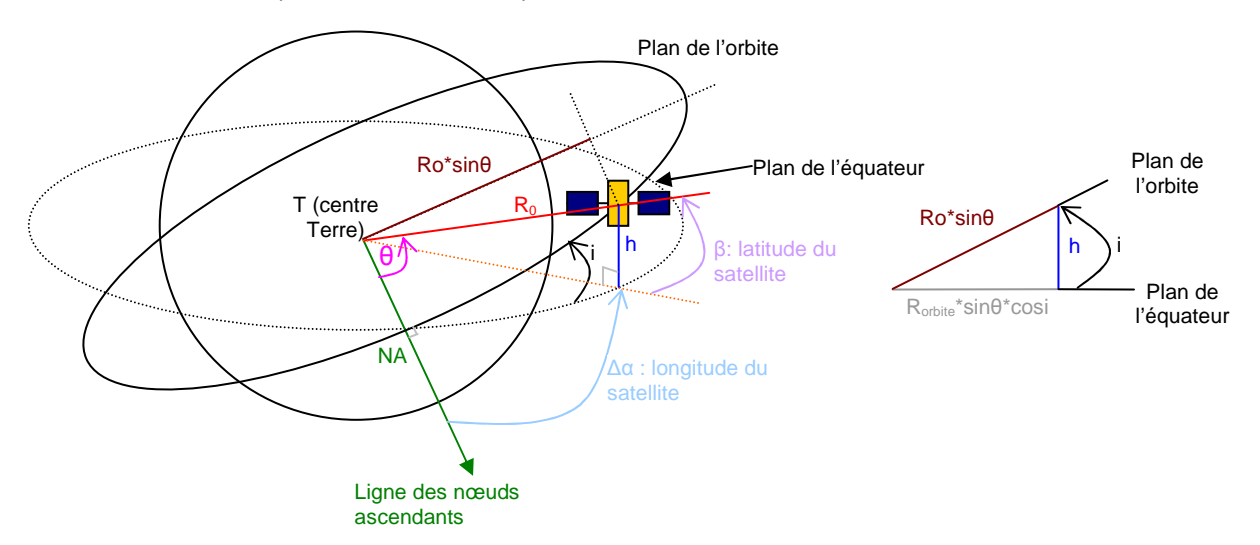

**Figure 10.** Position du plan de l'orbite, latitude et longitude du satellite

Le rayon de l'orbite R<sub>orbite</sub> est égal à R<sub>orbite</sub> = R<sub>Terre</sub> + Altitude Satellite .  $\{1\}$ 

La période orbitale H<sub>o</sub> est égale à H<sub>o</sub> = 2<sup>\*</sup> 
$$
\pi
$$
<sup>\*</sup>  $\sqrt{\frac{R_{\text{orbite}}^3}{\mu}}$ ,  $\mu$  étant la constante de gravitation  $\mu$  = 398600,64 km<sup>3</sup>s<sup>-2</sup> {2}

L'angle θ que fait le satellite avec la ligne des nœuds ascendants à l'instant t est exprimé par 
$$
\theta = 2 \times \pi \times \frac{t}{H_0}
$$
 {3}

La latitude du satellite β est exprimée par sinβ = 
$$
\frac{h}{R_{\text{orbite}}}
$$
 avec h = R\_{\text{orbite}} \* sin θ \* sin i (4)

On en déduit 
$$
\sin\beta = \sin\theta^* \sin i \, d' \cdot \sin \left[\beta = \text{Arc} \sin \left[\sin \theta^* \sin i\right]\right]
$$
 (5)

Pour le calcul de la longitude du satellite α, la rotation de la Terre intervient. La longitude du satellite est exprimée en fonction de la longitude du nœud ascendant et de la vitesse de rotation de la Terre ω de la manière suivante :

$$
\boxed{\alpha = \Delta \alpha + \omega^* t - L_{NA}}\text{ avec } \omega = \frac{2\pi}{24 \text{ heures}}, \text{ vitesse de rotation de la Terre et } L_{NA}, \text{ longitude du need ascendant.}
$$

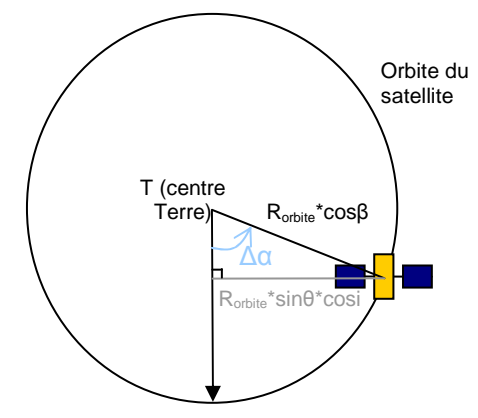

**Figure 11.** Longitude du satellite

Elle est exprimée de la manière suivante :

$$
\sin \Delta \alpha = \frac{\sin \theta \cdot \cos i}{\cos \beta} \quad d' \text{out } \boxed{\Delta \alpha = \text{Arc}\sin \left[\frac{\sin \theta \cdot \cos i}{\cos \beta}\right]} \text{ pour } \frac{-\pi}{2} < \theta < \frac{\pi}{2}
$$
 (7)

$$
\mathsf{Et}\left[\Delta\alpha = 180^\circ - \text{Arc}\sin\left[\frac{\sin\theta \cdot \cos i}{\cos\beta}\right]\right] \text{pour } \frac{\pi}{2} < \theta < \frac{3\pi}{2} \tag{8}
$$

## **3.4.2 Satellite en visibilité des stations**

Il s'agit de définir la condition pour laquelle le satellite sera en visibilité d'une station.

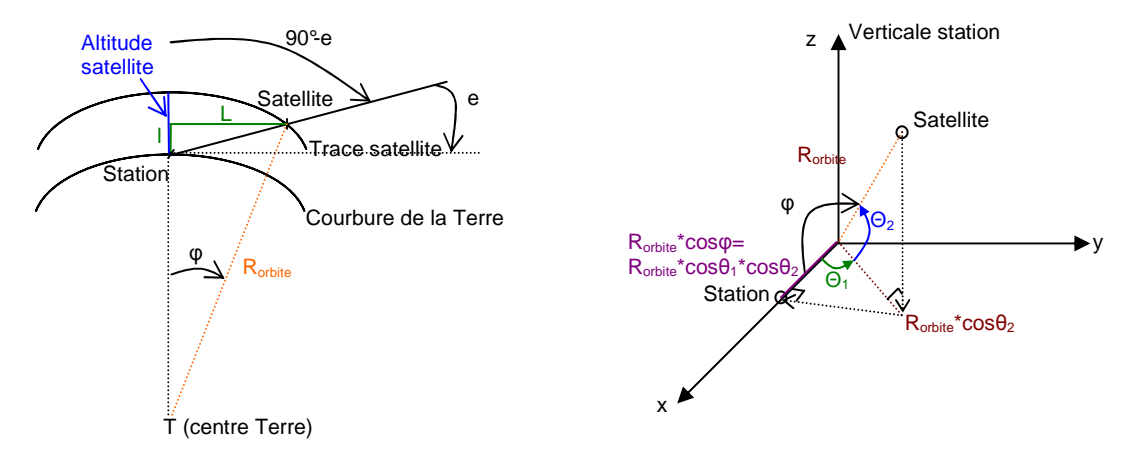

**Figure 12.** Ecart angulaire entre le satellite et une station VHF

Soit φ, l'écart angulaire entre le satellite et une station,

Soit e, l'angle d'élévation d'une station,

Soit θ1, l'écart de longitude entre le satellite et une station,

Soit θ2, l'écart de latitude entre le satellite et une station,

Soit  $L = R_{\text{orbits}}^*$  sin $\varphi = I^*$  tg (90° - e) et l = AltitudeSatellite -  $R_{\text{orbits}}^*$  (1-cos $\varphi$ ) {9}

On en déduit 
$$
L = |
$$
AltitudeSatellite - R<sub>orbite</sub> \* (1 - cos $\phi$ )| \* tg (90° - e)

Le satellite sera en visibilité d'une station VHF lorsque la station VHF est en état de fonctionnement ET le satellite est dans le cône de visibilité d'une station suivant la formule {11} suivante :

$$
R_{\text{orbite}} * \sin \varphi < \left[ \text{AltitudeSatellite - } R_{\text{orbite}} * (1 - \cos \varphi) \right] * \text{tg } (90^\circ - e)
$$
 (11)

$$
Avec R_{orbite} * cos \varphi = R_{orbite} * cos \Theta_1 * cos \Theta_2 \text{ soit } \varphi = Arc \cos(cos \Theta_1 * cos \Theta_2)
$$
\n
$$
\tag{12}
$$

### **3.5 Résultats**

Les résultats sont obtenus en croisant l'état des stations et leurs visibilités par rapport au satellite, avec le modèle d'orbitographie et de visibilité simplifié utilisés. Ainsi, dans l'onglet « Simulateur » (cf. figure 7), les cellules Perfo 1, Perfo 2 et Perfo 3 évaluent la probabilité de transmettre les messages d'alerte depuis le satellite lorsqu'il détecte un burst, jusqu'au réseau de stations sol VHF, respectivement en moins de 30 secondes, 2 minutes et 6 minutes. Perfo 1, Perfo 2 et Perfo 3 est égal au rapport du nombre de bursts transmis sur le nombre de bursts détectés.

Les résultats sous forme de distributions statistiques telles que celles présentées en figures 13 et 14, ont été obtenus à l'issue de 2000 simulations d'une mission de 5 ans.

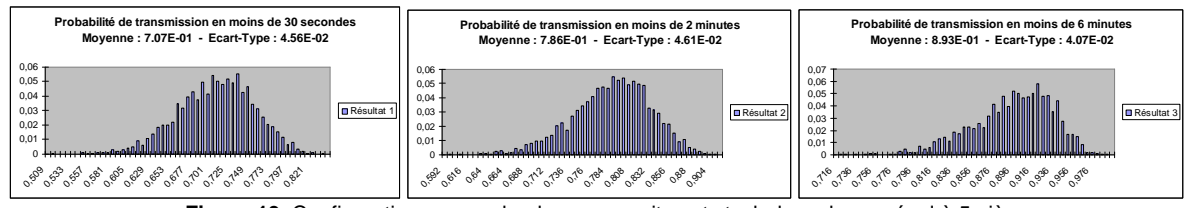

**Figure 13.** Configuration avec redondances sur sites et stock de rechange égal à 5 pièces

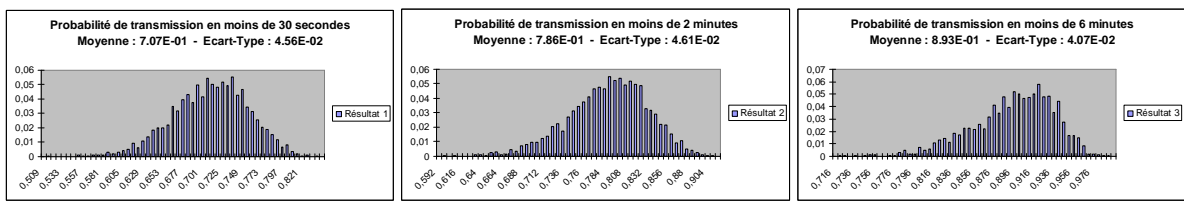

**Figure 14.** Configuration sans redondances sur sites et stock de rechange égal à 5 pièces

Avec les ressources prévues (cf. figure 13), les spécifications sont largement tenues. Dans le cas où les redondances sur sites sont supprimées (cf. figure 14), les spécifications ne sont plus tenues. Les redondances sur site semblent donc nécessaires. Des études de sensibilité ont été faites permettant de jouer sur le nombre de stations en redondances et le nombre de pièces dans le stock de rechange. Des optimisations plus fines devraient être réalisées dans le futur.

#### **4 Couplage entre outil de simulation et d'optimisation**

Malgré son intérêt dans de nombreux domaines d'ingénierie, le couplage entre optimisation et simulation stochastique, qui consiste à rechercher une configuration optimale de paramètres d'un système à partir des résultats d'une fonction d'évaluation traitée par simulation de Monte-Carlo, s'avère encore confidentiel, car très pénalisant en terme de durée de traitement. En première approximation, le nombre de cas de simulation à réaliser est, en effet, égal au nombre d'évaluations nécessaires à l'optimisation pour assurer la convergence, multiplié par le nombre de cas de simulation requis par la précision recherchée pour chacune des évaluations (soit environ 2000 \* 2000 = 4 millions pour une application typique). Toutefois cette durée peut être sensiblement diminuée par le choix d'une stratégie consistant à faire varier la précision de l'évaluation de chacune des solutions candidates (de 100 à 2000 simulations par exemple), en fonction des résultats d'une évaluation grossière menée préalablement (à 100 simulations par exemple).

Afin que chacune des solutions évaluées soit soumise au même risque de rejet inopportun, la condition de la formule {13} doit être respectée entre les valeurs Ni et Nj du nombre de simulations à réaliser pour évaluer deux candidats i et j, en fonction de la moyenne et de la variance des résultats obtenus à l'issue de l'évaluation grossière menée à N0 simulations. Cette condition résulte du théorème central limite.

$$
Ni/Nj = [(M-mj0)*\sigma i0/(M-mi0)*\sigma j0]2
$$
 (13)

Trouvée dans la littérature scientifique [3], une technique de couplage dite optimale, l'algorithme OCBA (Optimal Computing Budget Allocation), applique cette condition pour rechercher une valeur optimale parmi un nombre fini p de candidats. A chaque itération k, celui-ci autorise n nouvelles simulations distribuées selon les ratios indiqués en figure 15, avec î la meilleure solution courante trouvée durant l'itération k-1 ; Ji (moyenne) et σi (écart type) résultant de l'évaluation de i.

$$
\frac{N\hat{i}}{Ni} = \sigma \hat{i} \sqrt{\sum_{j=1, j\neq \hat{i}}^{p} \frac{1}{\sigma j^{2}}} \rho_{ij}^{2} \qquad i \neq \hat{i}
$$
\n
$$
\rho_{ij} = \left(\frac{\sigma j/\Delta j}{\sigma i/\Delta i}\right)^{2} \qquad i, j \in 1, 2..., p \qquad i, j \neq \hat{i} \qquad \Delta i = J\hat{i} - J\hat{i}
$$

#### **Figure 15.** Algorithme OCBA

Ce principe a pu être adapté aux Algorithmes Génétiques, à l'évolution différentielle [5] et au Simplexe non linéaire (algorithme de Nelder Mead) sur l'outil GENCAB [1] de la société CAB INNOVATION, comme l'illustre la figure 16; cette hybridation de différentes techniques de recherche globale et locale ayant pour finalité de rendre l'outil robuste à la diversité des problématiques rencontrées.

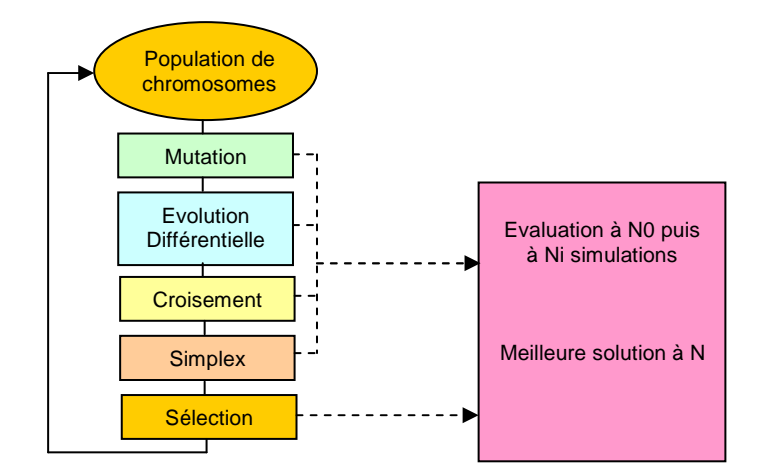

**Figure 16.** Couplage optimisation/simulation

• Le nombre de simulations réalisées au cours de l'évaluation grossière N0 et celui nécessaire à la précision requise N étant définis a priori par l'utilisateur, la population initiale de chromosomes (solutions potentielles) est d'abord évaluée à N0, puis la meilleure solution parmi celle-ci (en valeur moyenne) est réévaluée à N (par ajout de N-N0 simulations).

• Au cours des différentes boucles de traitement, chaque candidat i résultant d'une mutation, d'une évolution différentielle, d'un croisement ou d'une recherche locale (simplexe) est évalué à N0 puis réévalué à la valeur Ni obtenue par application de l'algorithme OCBA limité à la valeur N (la réévaluation n'est effective que si Ni > N0).

• La sommation utilisée par l'algorithme OCBA dans le calcul des ratios est mise à jour à chaque évaluation, afin de ne pas devoir réévaluer ultérieurement les anciens candidats (non tous mémorisés), et est réinitialisée à l'émergence de toute meilleure solution qui devient alors la solution optimale courante.

Cette technique de couplage a déjà été utilisée avec différents modèles de simulation récursive et se révèle d'autant plus efficace que la précision requise est élevée. Elle permet ainsi de diminuer les temps de calcul dans un rapport 30 environ dans le cas d'optimisation basée sur des évaluations à 2000 simulations réalisées selon le résultat d'évaluations grossières à 100 simulations.

## **Conclusion**

Les résultats obtenus ont permis de démontrer la faisabilité du concept d'alerte imaginé par le projet SVOM et d'optimiser le nombre et la répartition géographique des stations au sol ainsi que les caractéristiques de leur système de soutien logistique (redondance, stock de rechange, durées de réparation et de transport, etc.), afin de répondre aux allocations spécifiées de disponibilité du message d'alerte.

Outre ce projet scientifique, cette technique de modélisation a été utilisée pour évaluer les performances d'autres systèmes spatiaux (CSO, Microscope, etc.) dont l'évolution est non seulement conditionnée par l'aléa mais également par leur dynamique propre.

#### **Références**

[1] CABARBAYE, A, Outil générique d'optimisation dans le domaine discret et/ou continu éventuellement stochastique - ROADEF'03 – Avignon, 2003

[2] CABARBAYE, A., LAULHERET, R., Modèle de simulation récursive et optimisation, 41èmes Journées de Statistique, Bordeaux, 2009

[3] Chen C. H., Lin J., Yucesan E., and Chick S. E, Simulation budget allocation for further enhancing the efficiency of ordinal optimization. Journal of Discrete Event Dynamic Systems: Theory and Application, 10(3):251-270, 2000.

[4] Dutuit Y., Deux approches de la fiabilité dynamique : les processus déterministes par morceaux et les réseaux de Petri, ENSAM, PARIS, 2003

[5] Feoktistov V., Janaqi S., Evolution différentielle - Une vue d'ensemble, MOSIM 04, NANTES, 2004.

[6] Labeau P.E., Evolution de la modélisation en fiabilité dynamique, Journée « Fiabilité dynamique et simulation hybride », ENSAM, PARIS, 2003

[7] Paul J., Wei J., Basa S., Zhang S.-N., La mission sino-française SVOM pour l'étude des sursauts gamma, Elsevier, Mars 2011